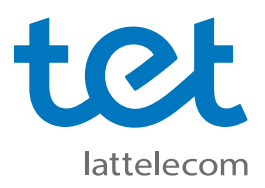

## **Kā pirmo reizi pieslēgties Tet\_plus tīklam?**

**Tet\_plus uzstādīšanas instrukcija Ubuntu (Linux) operētājsistēmai.**

Šeit vienkopus ir pilnīgi visi savienojuma uzstādījumi, **jāizvēlas tieši tādi, kā attēlā**:

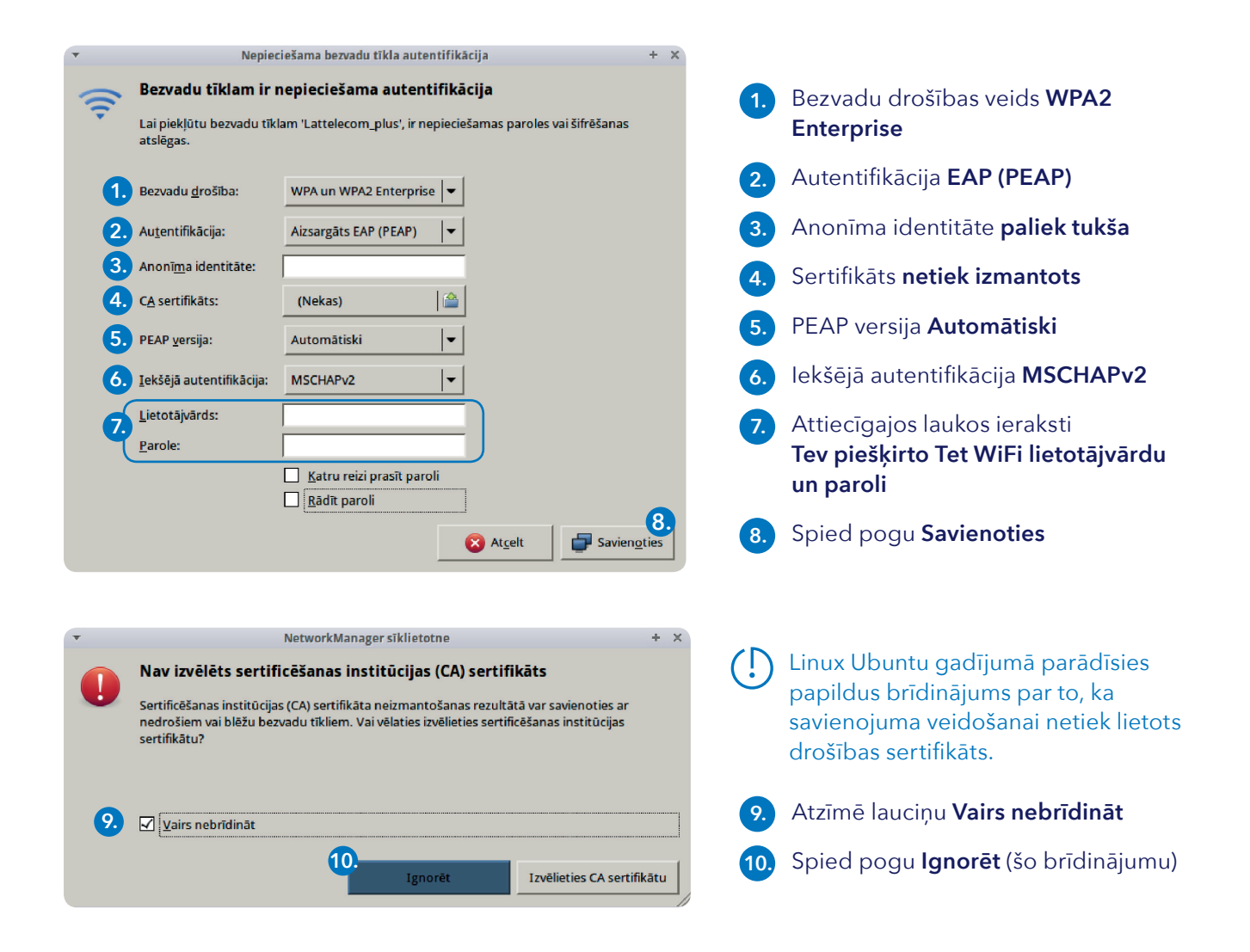

Savienojums ar **Tet\_plus** būs veiksmīgi izveidots.